## **INTERNATIONAL INDIAN SCHOOL BURAIDAH**

## Worksheet for the Academic Year 2023-24<br>CLASS:XII SUBJECT: Computer Science  $SUBJECT: Computer Science$ **LESSON :5[File Handling]**

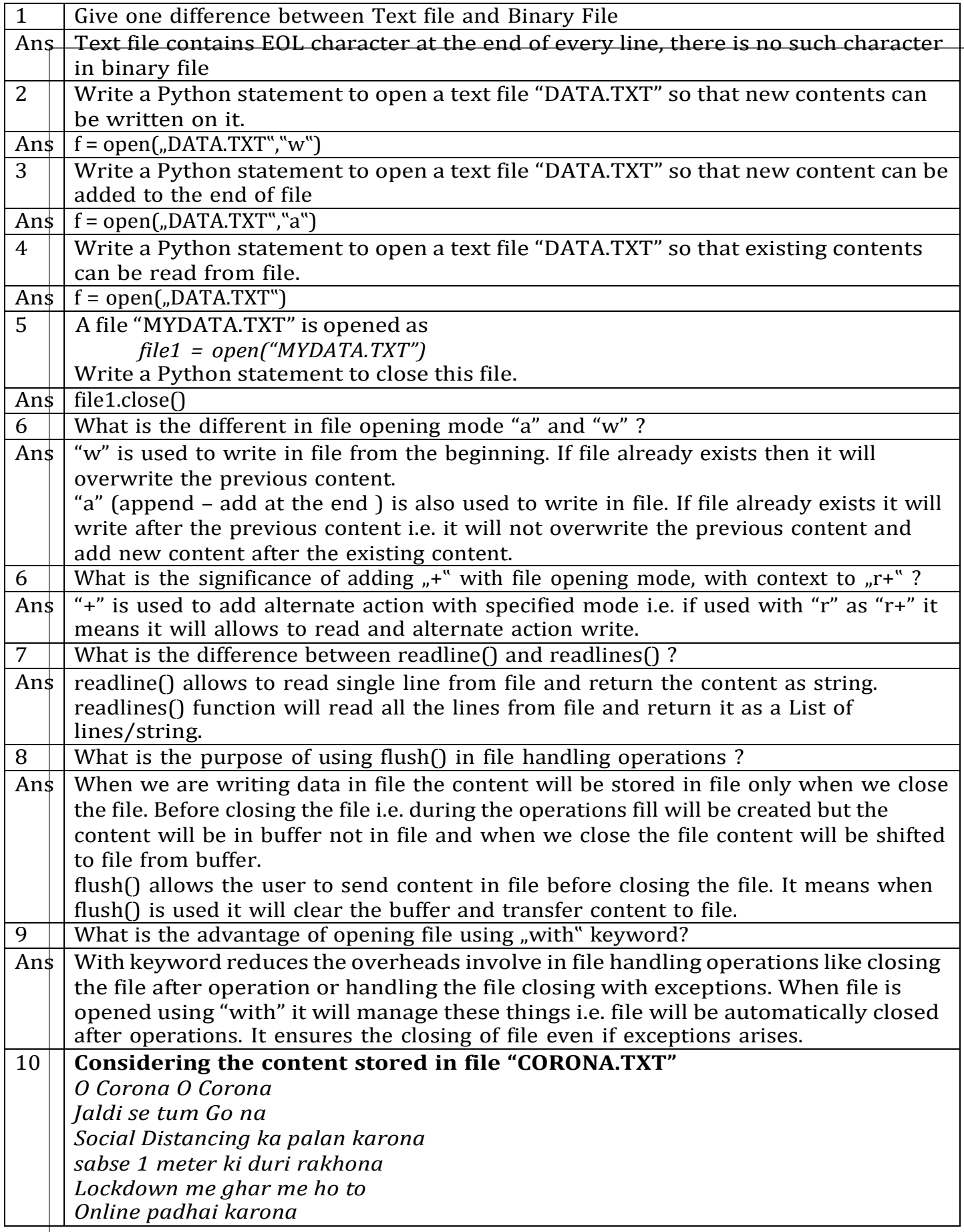

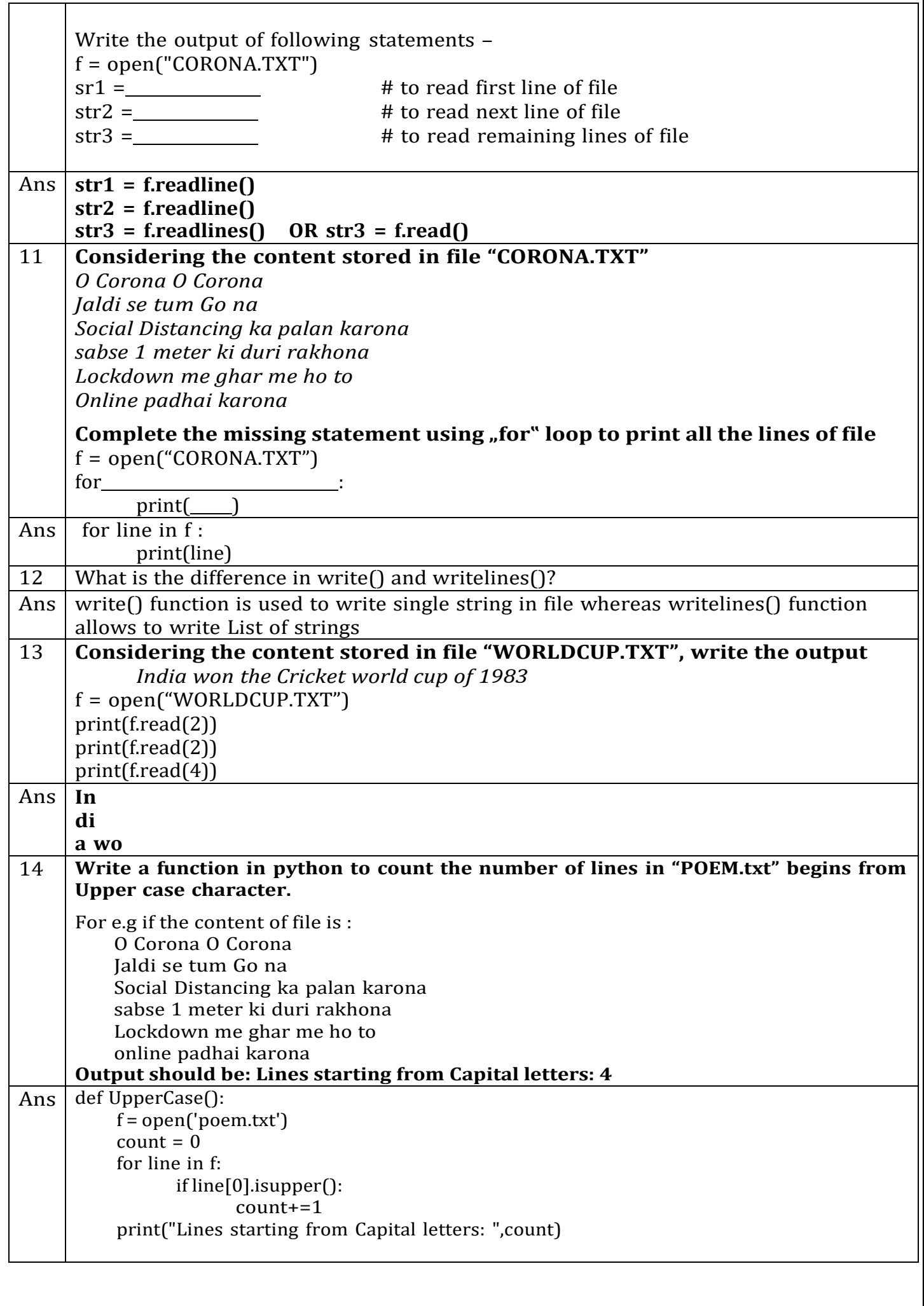

٦

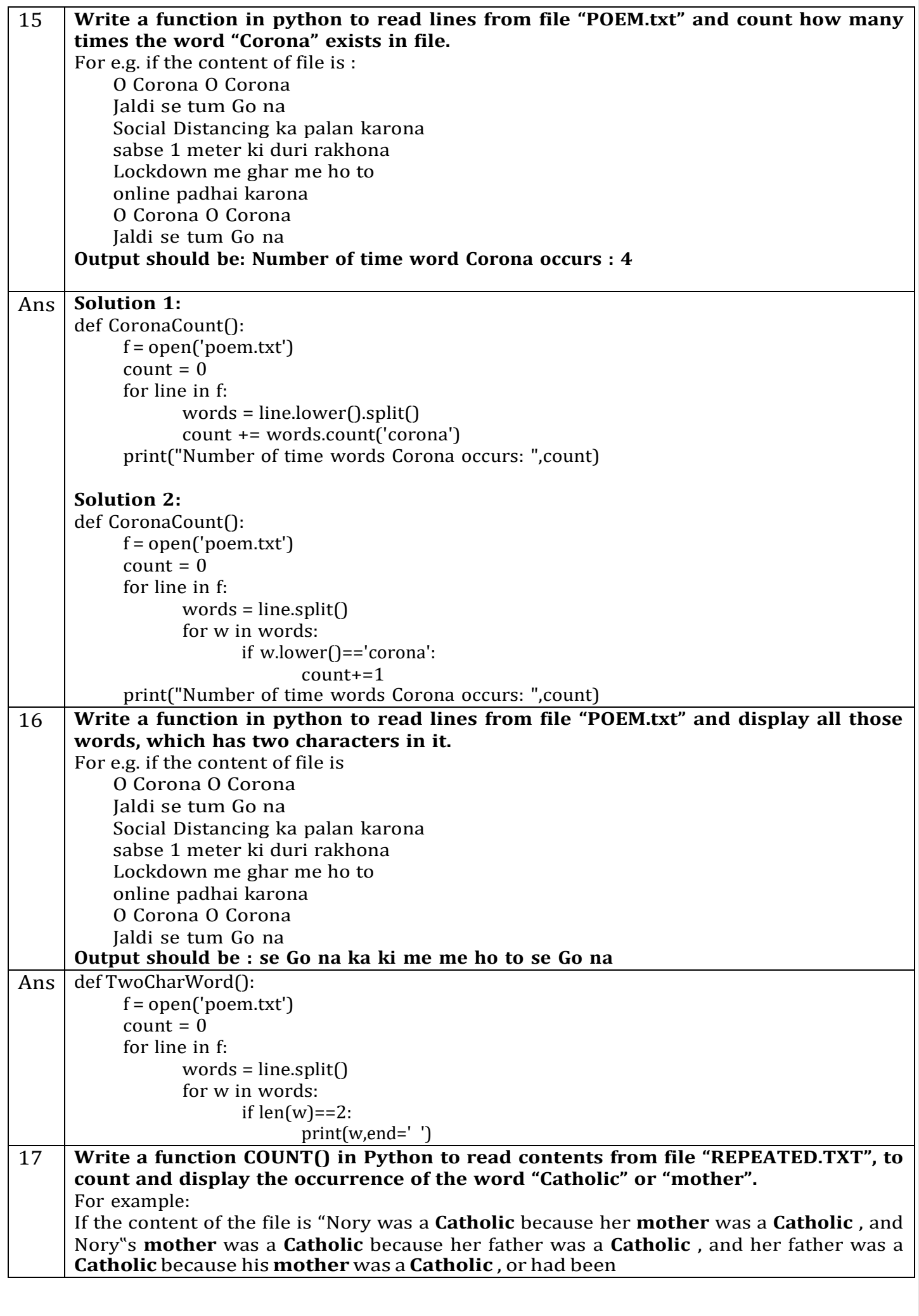

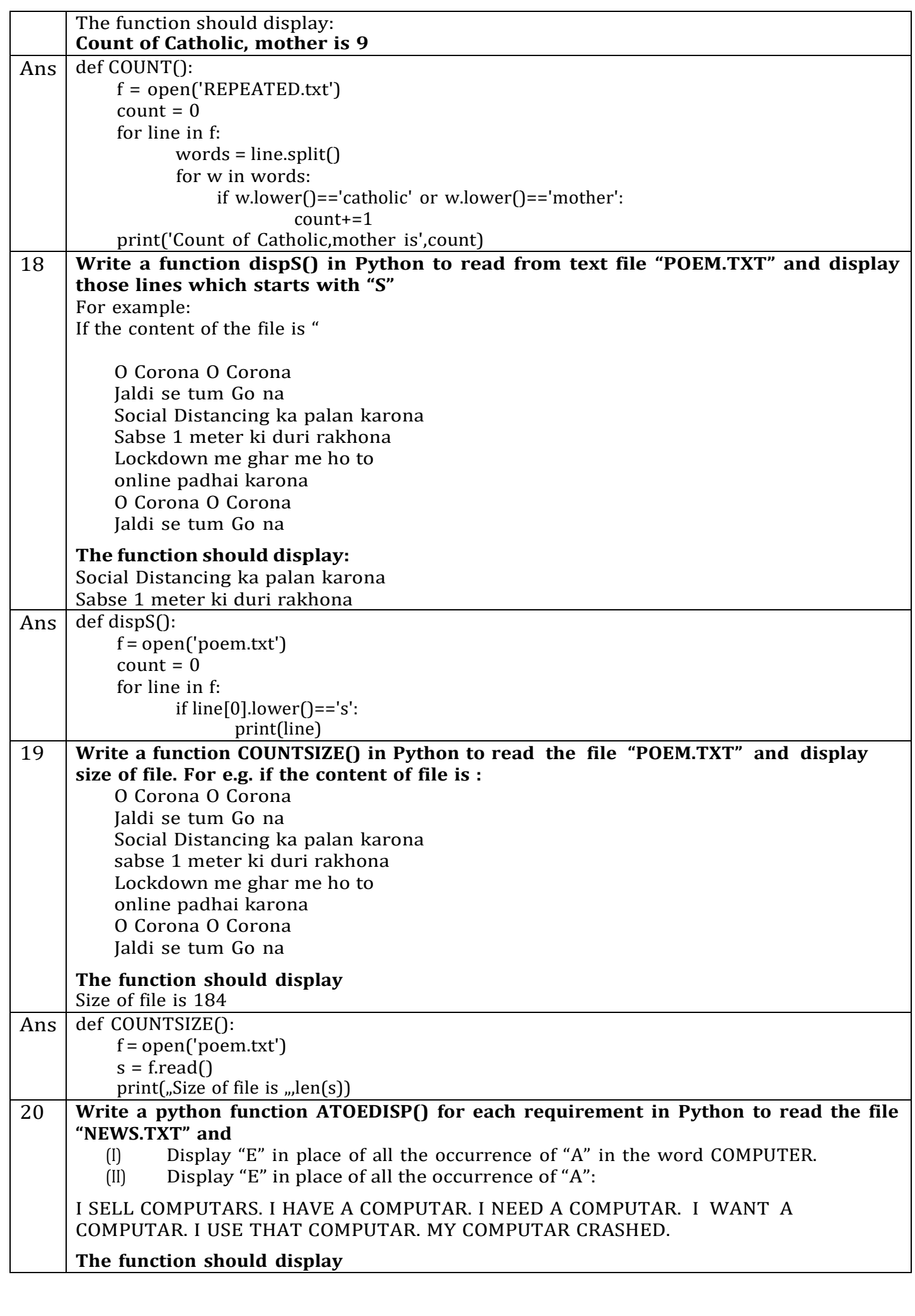

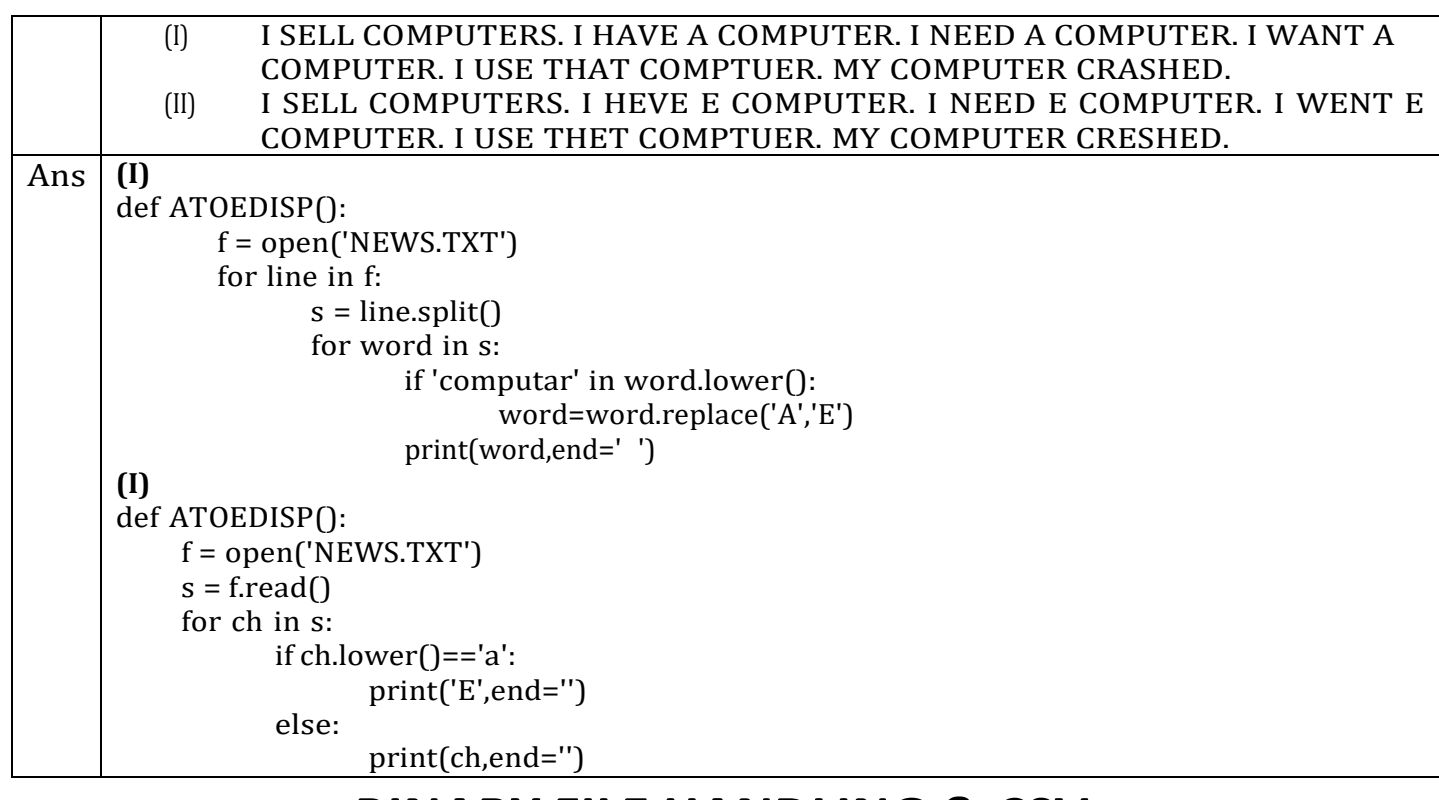

## **BINARY FILE HANDLING & CSV**

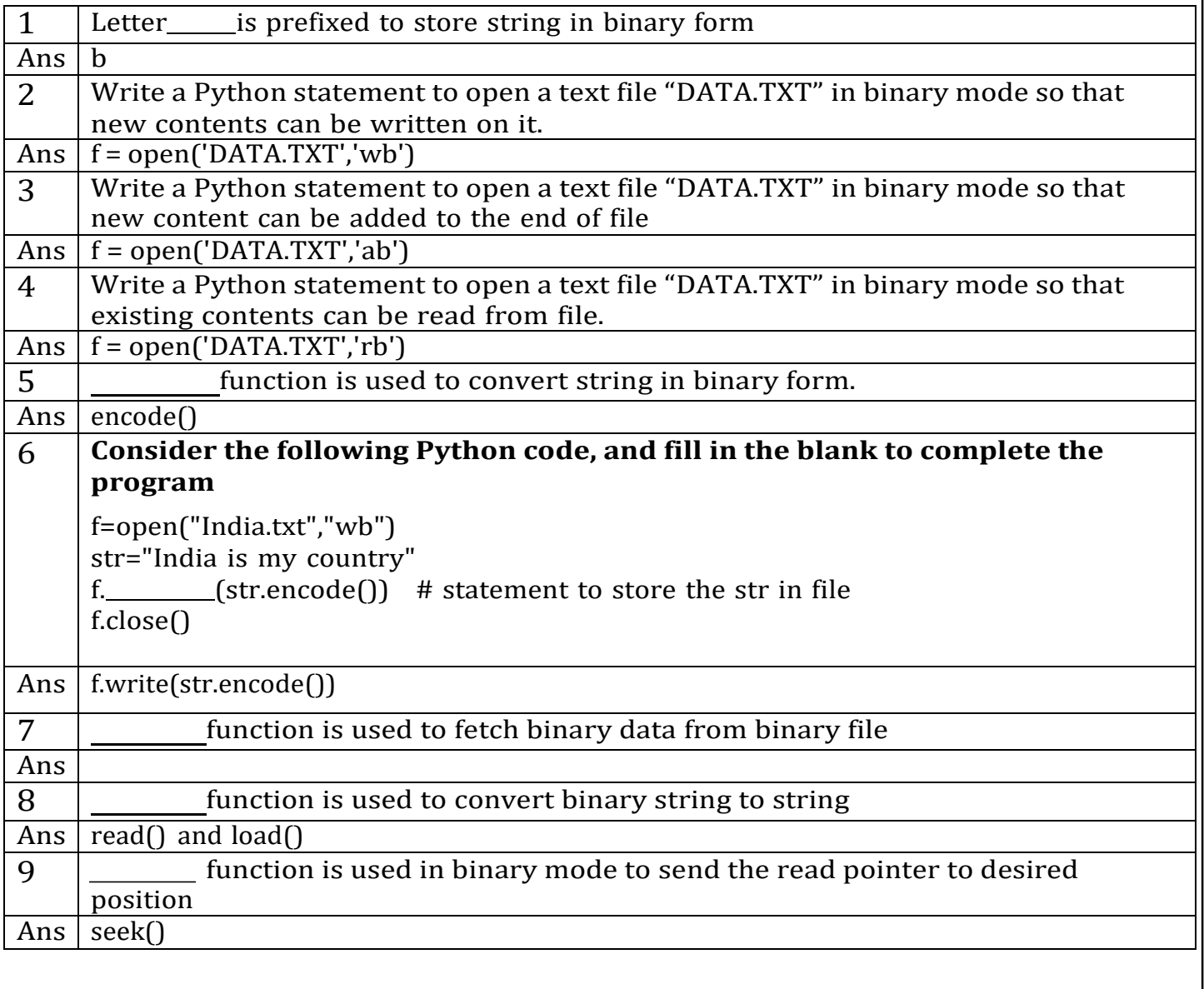

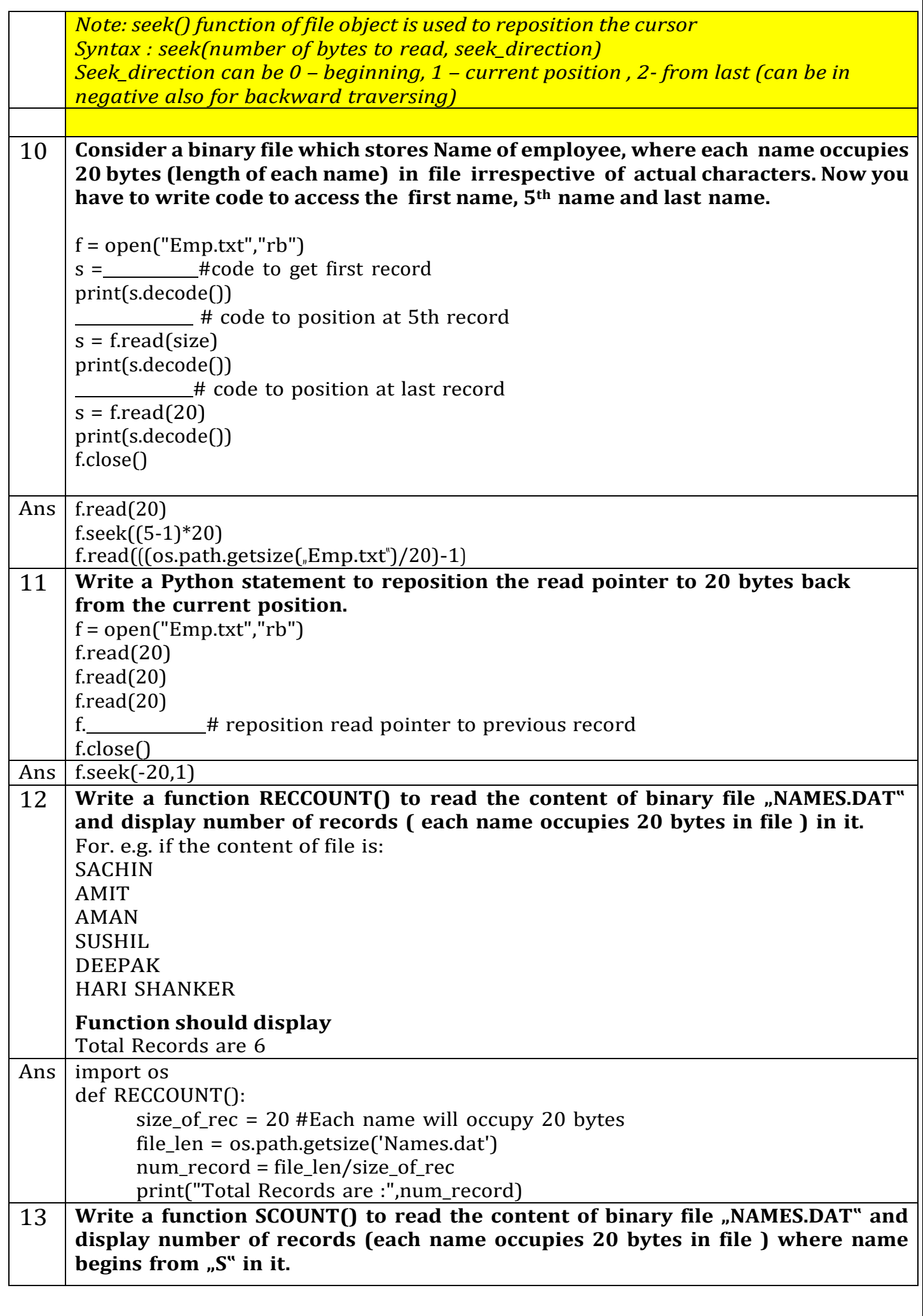

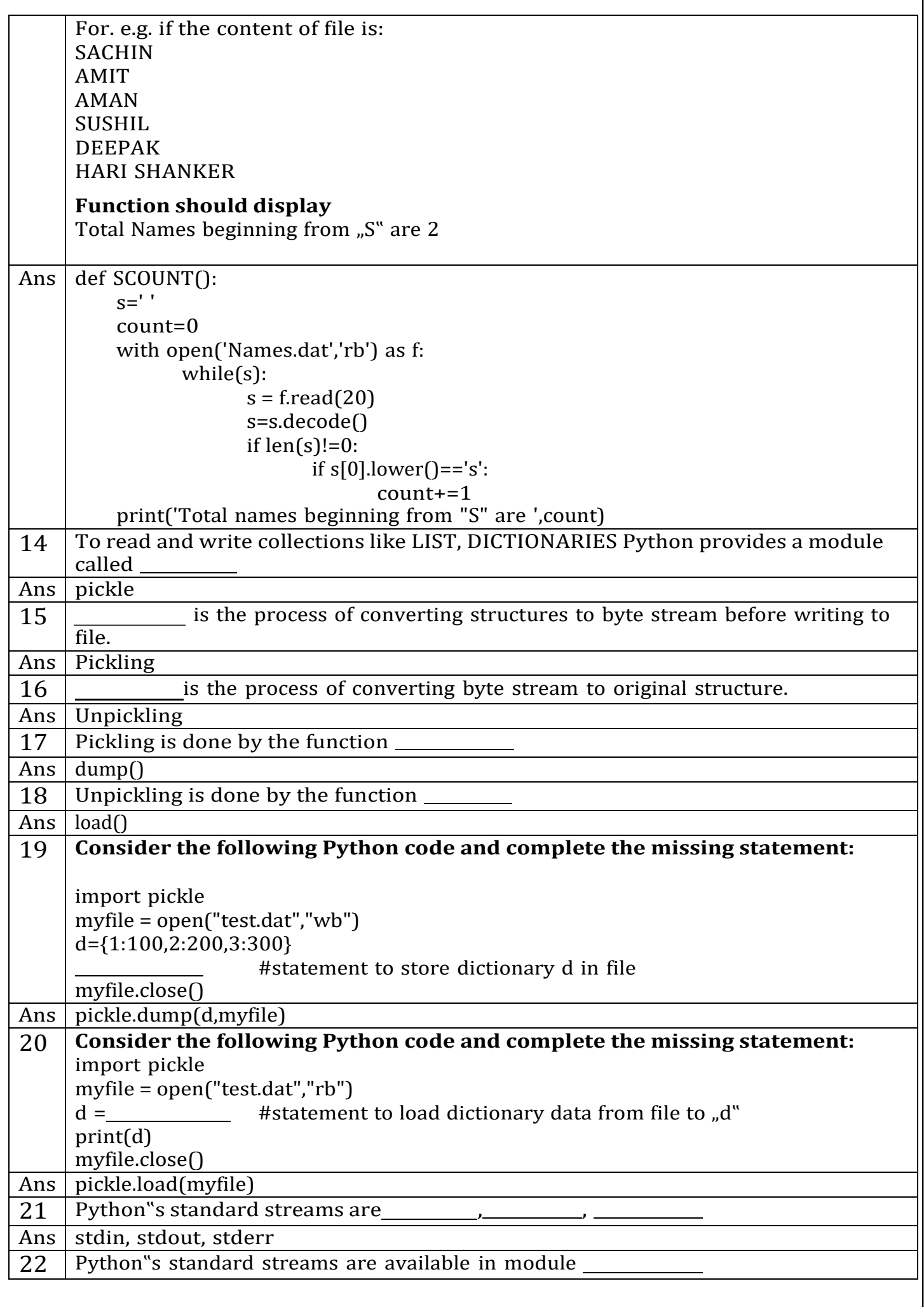

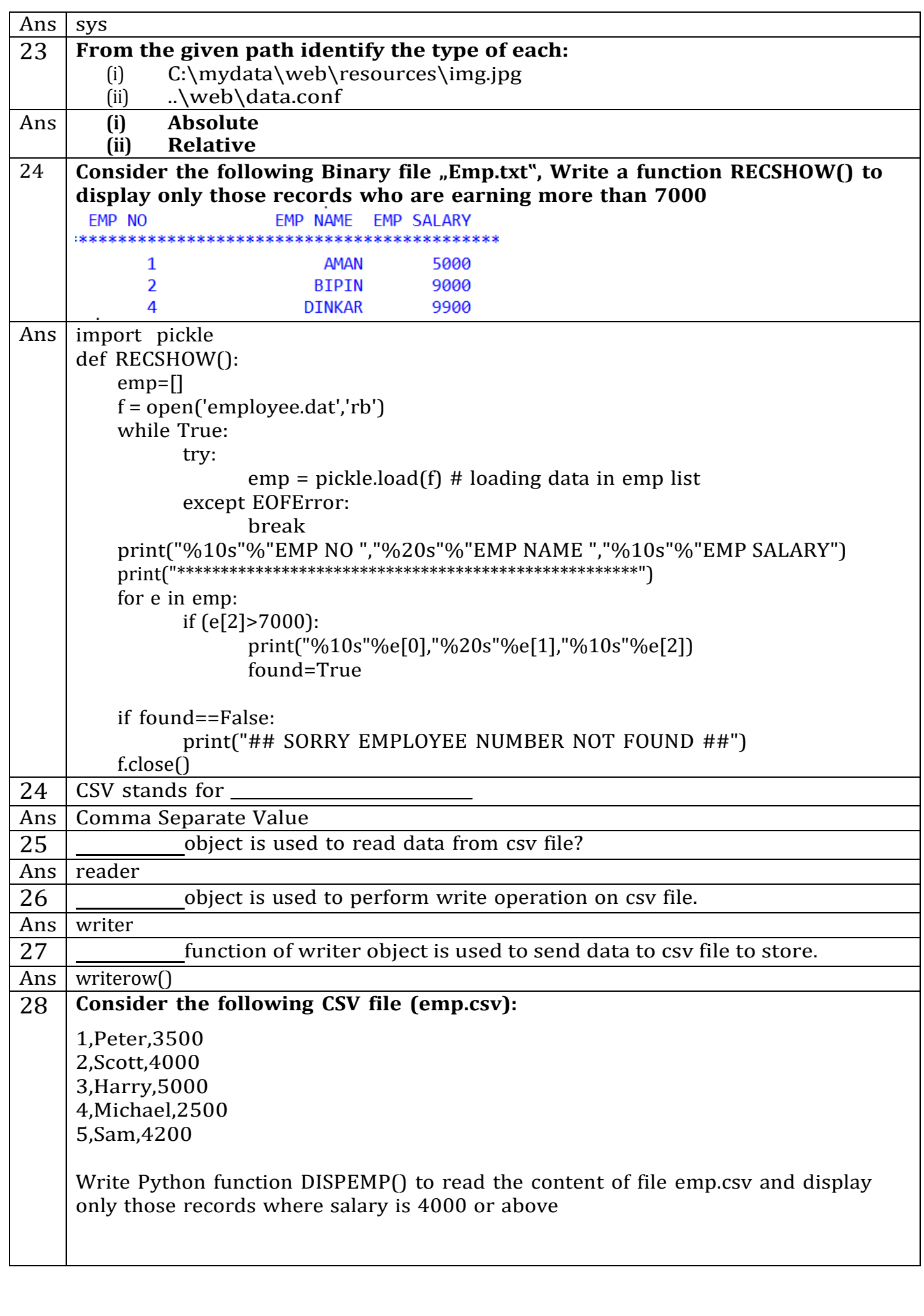

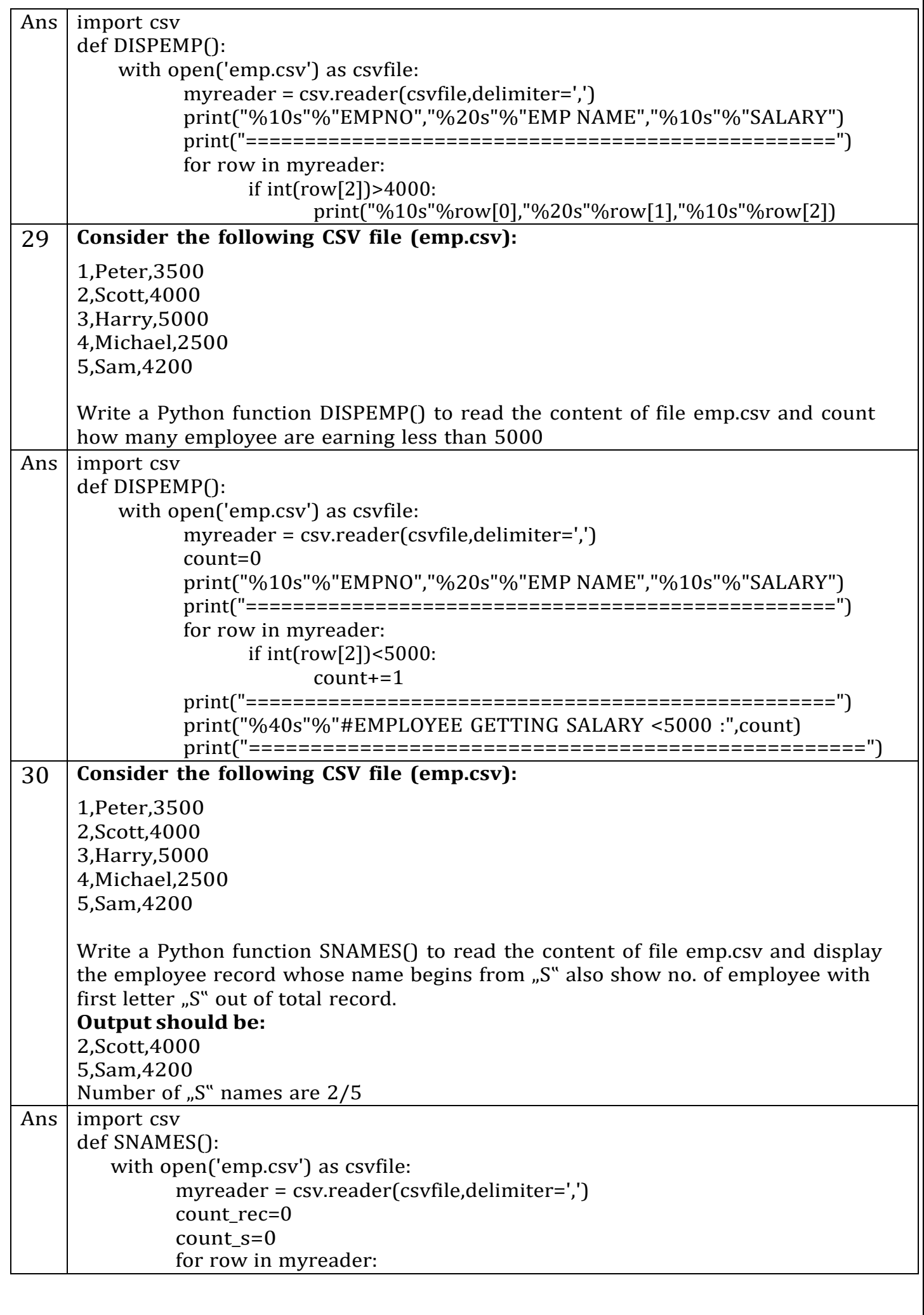

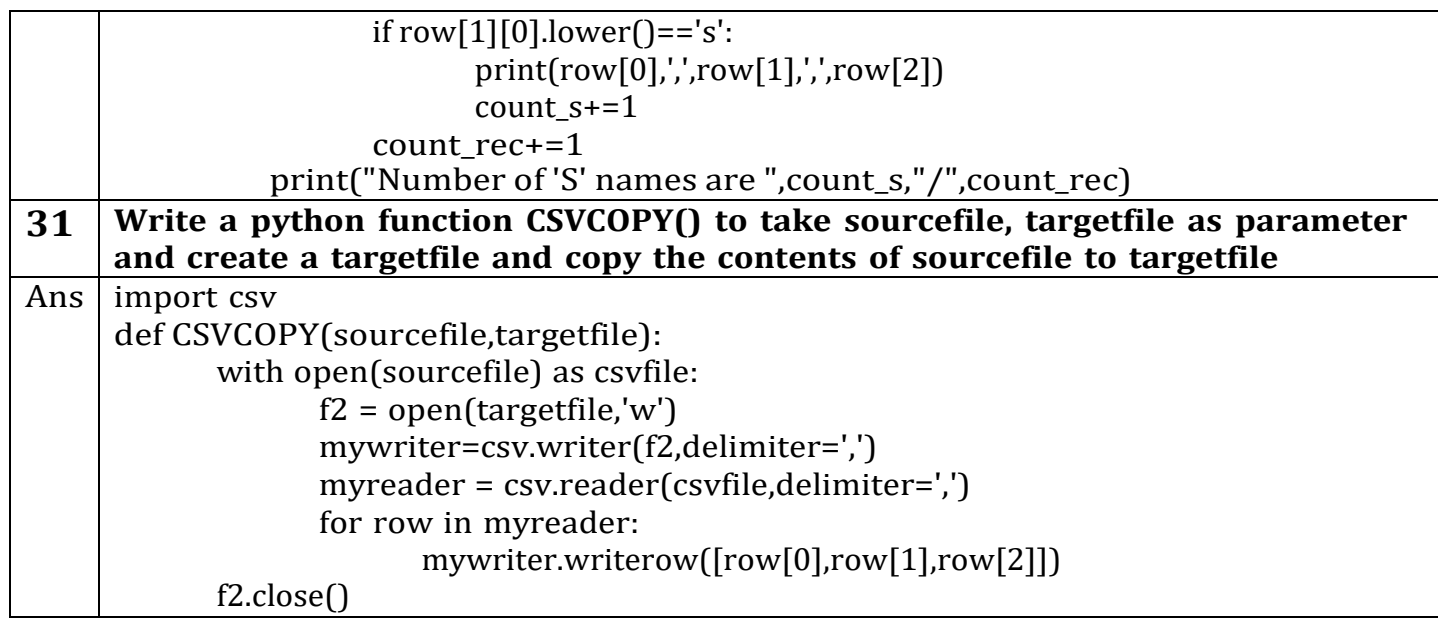

For any query/suggestions write to me at : [vinodexclusively@gmail.com](mailto:vinodexclusively@gmail.com)